## 技術ノート KGTN 2016101803

## 現 象

[Windows/PowerShell] PowerShell でコンピューター名を得る方法は?

## 説 明

CIM (WMI) から取得する方法,環境変数 \$Env:COMPUTERNAME から取得する方法, Net.Dns で GetHostName() メソッドを利用する方法, hostname コマンドから取得する方法があります.これらのコマンド のパフォーマンスはそれほど差異がありませんが,他のコマンド (IP アドレスを得るなど) では .NET のパフォ ーマンスが最も良いようです.

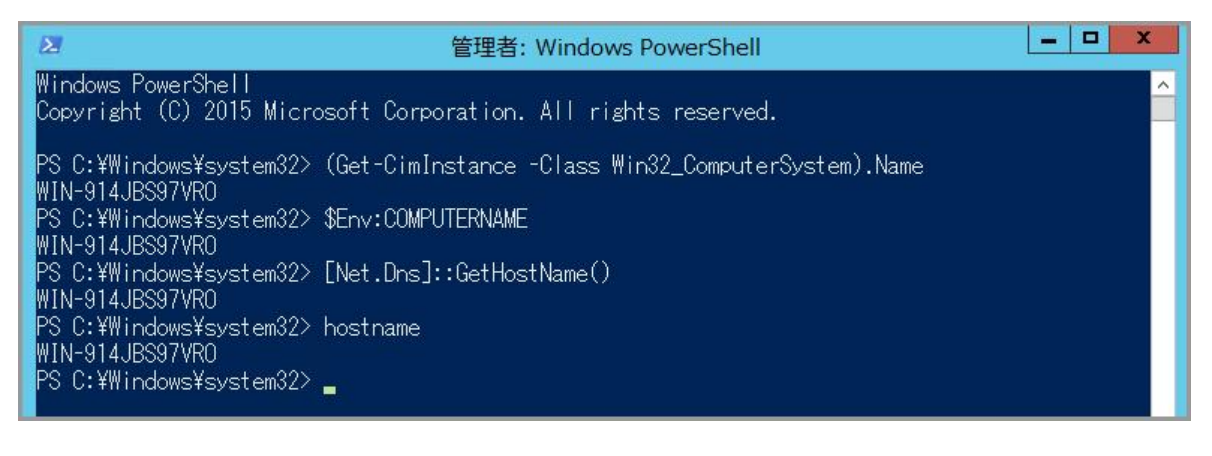

Last reviewed: Oct 18, 2016 Status: DRAFT Ref: NONE Copyright © 2016 kitASP Corporation